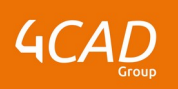

# **Ansys CFX - Introduction**

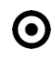

# **OBJECTIFS DE LA FORMATION PUBLIC VISÉ**

- Définir les propriétés matériaux CFX
- Créer un maillage ANSYS
- Choisir les conditions limites adaptées au problème physique
- Interpréter les résultats

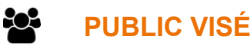

Cette formation s'adresse aux ingénieurs (recherche et bureaux de calcul) et aux concepteurs.

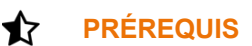

Pas de pré requis nécessaire en termes de pratique d'un logiciel de calcul. Une connaissance générale des phénomènes mécaniques des fluides et/ou thermiques est recommandée. Une compréhension écrite de l'anglais est recommandée.

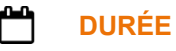

3 jours (21 heures)

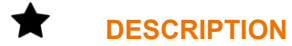

# **Jour 1 :**

- 1.Processus de calcul global
	- Présentation du processus de calcul
	- Démo
- 2. Outil SpaceClaim appliqué à la CFD
	- Création, réparation et préparation de géométrie
	- **Paramétrisation**
- 3. Maillage sous ANSYSMESHING
	- Configuration maillage
	- Maillage volumique

**Jour 2 :**

## 4.Interface CFX

- Présentation de l'interface
- Processus de mise en donnée

## 5.Mise en donnée

- Définition de la physique
- Domaines et conditions aux limites
- 6. Post-traitement
	- Qualitatifs : vue, coupe, image
	- Quantitatifs : reports, extraction automatique et courbe
- 7. Études paramétriques
	- Workflow dans le Workbench

1 rue du Moulin Cassé / 44 340 Bouguenais - France

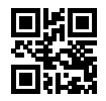

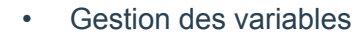

**Jour 3 :**

8. Solveur

- Configurations et contrôles
- **Convergences**
- 9. Bonnes pratiques
	- Sources des erreurs
	- Méthodologie de contrôle
- 10. Modèles de turbulence
	- Présentation des modèles
	- Critères de choix
- 11. Transfert thermique
	- Rappels théoriques
	- Mise en donnée
- 12. Calcul transitoire
	- Présentation des modèles
	- Critères de choix

### Ø **MODALITÉS PÉDAGOGIQUES**

Classe interactive : Découverte du module - Explications théoriques - Démonstrations - Exercices et observations

# a

# **MOYENS ET SUPPORTS PÉDAGOGIQUES**

Salle de formation équipée d'un écran numérique, d'un paperboard et d'une station de travail équipée par stagiaire avec un double écran.

Un support de cours numérique hébergé sur une plateforme LMS est à disposition du stagiaire.

### ? **MODALITÉS D'ÉVALUATION ET DE SUIVI**

Exercices d'application:

- Exercice à réaliser en autonomie
- Corrigés par le formateur et restitués de façon collégiale.
- Capitalisation des questions-réponses

A l'issue de la formation une attestation de stage et une fiche de présence journalière seront remises à chaque stagiaire certifiant sa présence pour la durée du stage. La mention des acquis résultera de la mise en œuvre d'une évaluation continue par le formateur.

# **PROFIL DU / DES FORMATEURS**

Équipe Technique référencée. (CV du formateur fourni sur demande)

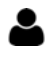

# **ASSISTANCE TECHNIQUE ET PÉDAGOGIQUE POUR ACCOMPAGNER LE BÉNÉFICAIRE DANS LE DÉROULEMENT DE SON PARCOURS**

1 rue du Moulin Cassé / 44 340 Bouguenais - France

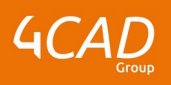

Notre équipe est à votre disposition via l'adresse formation@4cad.fr pour vous accompagner et répondre à vos questions avant et pendant toute la durée de la formation.

1 rue du Moulin Cassé / 44 340 Bouguenais - France

Tel. : +33(0)2 51 70 28 82 – Mail :contact@4cad.fr 4CADGROUP.COM